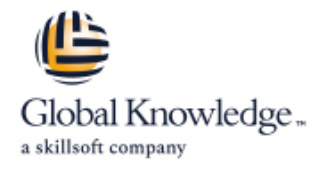

# **La programmation JSF (Java Server Faces)**

## **Durée: 3 Jours Réf de cours: GKJSF**

### Résumé:

Cette formation permet de découvrir les concepts fondamentaux de JSF et d'élaborer une application complète. **La spécification JSF fait partie intégrante de Java EE**. Son modèle de programmation répond à tous les problèmes classiques des applications web (navigation entre pages, conversion et validation de données, internationalisation, etc.). JSF permet également de structurer ces applications selon le modèle MVC permettant une meilleure évolutivité. Enfin, les interfaces construites avec JSF peuvent bénéficier de composants d'interfaces sophistiqués proposés par de nombreux éditeurs tiers.

## Public visé:

Cette formation s'adresse à des programmeurs, développeurs et chefs de projet.

## Objectifs pédagogiques:

- Acquérir les concepts fondamentaux permettant de bien cerner Elaborer une application complète JSF grâce à une alternance de les apports du standard JSF présentation et de travaux pratiques
- plug-ins Eclipse, Serveur Tomcat, prise en main de l'IDE réponses apportées par JSF
- 
- Mettre en place l'environnement de développement : distribution, Gérer les problèmes classiques des applications web et juger les

### Pré-requis:

De bonnes connaissances sur Java Servlets/JSP sont nécessaires.

## Contenu:

- Caractéristiques des applications web et de Configuration des Managed beans JSF Gestion des DataModelEvent leurs interfaces utilisateur 1.2 et JSF 2.0 Les nouveaux évènements de JSF 2.0
- Qu'est-ce que JSF ? Ses apports, quand Association des propriétés aux envisager JSF ? Composants d'interfaces Les composants d'interfaces
- **Principes généraux, rappels et déclinaisons Association des méthodes aux lines** du modèle MVC intéractions : navigation, validation,
- Les rôles du développement d'application direction d'événement composants HTML

- 
- 
- 
- 

### Le framework JSF

- Les modèles de composant, de navigation,  $\parallel$  externe results and are results and are results and are results and Réutilisation et organisation des vues
- Les différents types de requêtes et leur Les différents contextes balise Ajax et JSF cycle de vie **Introduction à Ajax** cycle de vie **Introduction à Ajax**
- Technologies de présentation : JSP ou Validation et conversion de données <br>● Adéquation des deux modèles facelet ? line Support Ajax de JSF2.0
- 
- 

- Les règles de navigation et le fichier validation faces-config.xml **Balises** spécifiques et validation
- **Fonctionnement du gestionnaire de** navigation and Gestion des messages
- Règles de navigation avancées
- Navigation simplifiée avec JSF 2.0 Rappels sur les bundle et

### Première approche de JSF Managed et backing beans Gestion des évènements

- 
- 

line line line

- Distinction avec les composants métier | Gestion des ValueChangeEvent
- 
- 
- 
- **Collections**
- Les applications JSF **Injection de dépendance** Les applications JSF Injection de dépendance
- Les backing beans : définition, modèle de Composants d'affichage ■ Constitution d'une application JSF programmation, avantages et Composants de saisie **Principes et fichiers de configuration** inconvénients **DataTable** DataTable
- Contenu d'une page JSF Lexpression langage : EL Facelets
- Responsabilité client/serveur Principes de fonctionnement

- 
- 

- Apports de JSF 2.0 La validation de données **ICEFaces**
- Les premières applications avec JSF La validation dans le traitement de la line requête de la contrata de la contrata de la contrata de la contrata de la contrata de la contrata de la c
	- Les validateurs standards
- Navigation Validation via les méthodes du bean **Interface Validator et classes de** 
	-
	-
	- l'internationalisation
	- **Affichage des messages**
	- L'objet FacesMessage

### Conversion de données

- **Problématique de la conversion**
- Convertisseurs standards
- L'interface Converter et les classes de conversion
- Balises spécifiques et conversion

- Rôle des Managed Beans Principes et types d'évènements
- Comprendre JSF Gestion Event in Cycle de vie Gestion des ActionEvent in Gestion des ActionEvent
	-
	-
	-

- 
- 
- 
- 

■ Moteur d'évaluation <br>■ Avantages de la technologie vis à vis de JSP

- Eléments de syntaxe **Templation de syntaxe** Templating avec JSF
	-
- d'évènements … <br> **Les objets implicites** Définition de sa propre biliothèque de
	-
	-
	-
- Les distributions disponibles et et en extension des frameworks RichFaces et et en extension des frameworks RichFaces et
	- **E** Apparition des bibliothèques pour mobiles

# Méthodes pédagogiques :

Support de cours remis aux participants

### Autres moyens pédagogiques et de suivi:

• Compétence du formateur : Les experts qui animent la formation sont des spécialistes des matières abordées et ont au minimum cinq ans